# **4. Businessobjekte (BO) lesen**

- [BOs lesen](#page-0-0)
	- [BO Metainformationen](#page-0-1)
	- <sup>o</sup> [BO List](#page-0-2)
	- [BO Detail](#page-1-0)
	- <sup>o</sup> [Sub BO Metainformationen](#page-1-1)
	- <sup>o</sup> [Sub BO List](#page-1-2)
	- <sup>o</sup> [Sub BO Detail](#page-1-3)

# <span id="page-0-0"></span>BOs lesen

Der Einstiegspunkt für diesen Service ist unter

/bos

zu finden. Das Ergebnis dieses Service ist eine reine Übersicht aller lesbaren (Berechtigung des Benutzers wird angewendet) BOs. Die Services der pro BO enthaltenen Links **boMeta** und **bos** werden im folgenden weiter erläutert.

Beispiel aus dem Rest example: [bos](https://wiki.nuclos.de/display/Entwicklung/bos)

#### <span id="page-0-1"></span>BO Metainformationen

/boMetas/{boMetaId}

Gibt ein JSON Objekt für die angeforderte **boMetaId** zurück. Die BO Metainformationen enthalten u.a. eine Auflistung der Attribute und deren Datentypen. Zum erstellen von neuen BOs ist der Link **defaultGeneration** wichtig (Lesen Sie [hier](https://wiki.nuclos.de/display/Entwicklung/5.+Businessobjekt+%28BO%29+anlegen) mehr).

Beispiel aus dem Rest example: [boMetas/example\\_rest\\_Order](https://wiki.nuclos.de/pages/viewpage.action?pageId=2982430)

## <span id="page-0-2"></span>BO List

/bos/{boMetaId}

Gibt ein JSON Objekt für die angeforderte **boMetaId** zurück. Unter dem Key **bos** ist das Ergebnis als JSON Array zu finden. Es werden automatisch die ersten 40 Datensätze geladen.

Die Rückgabe kann gesteuert werden, einen "QueryProvider", bekannt aus den API Regeln, gibt es jedoch leider noch nicht, ist aber in Planung.

Zur Steurung verwendbare Request Parameter:

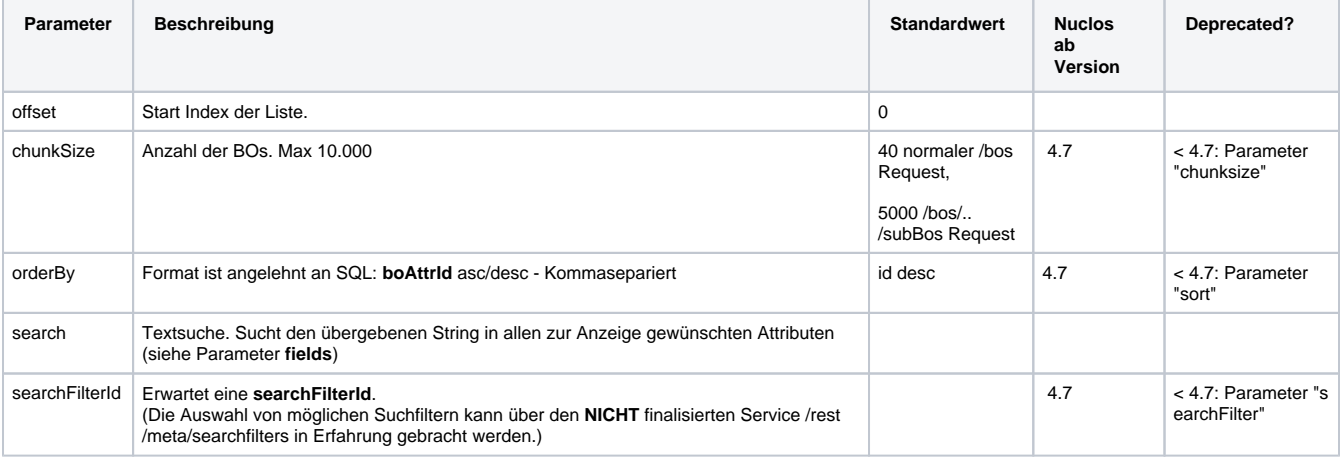

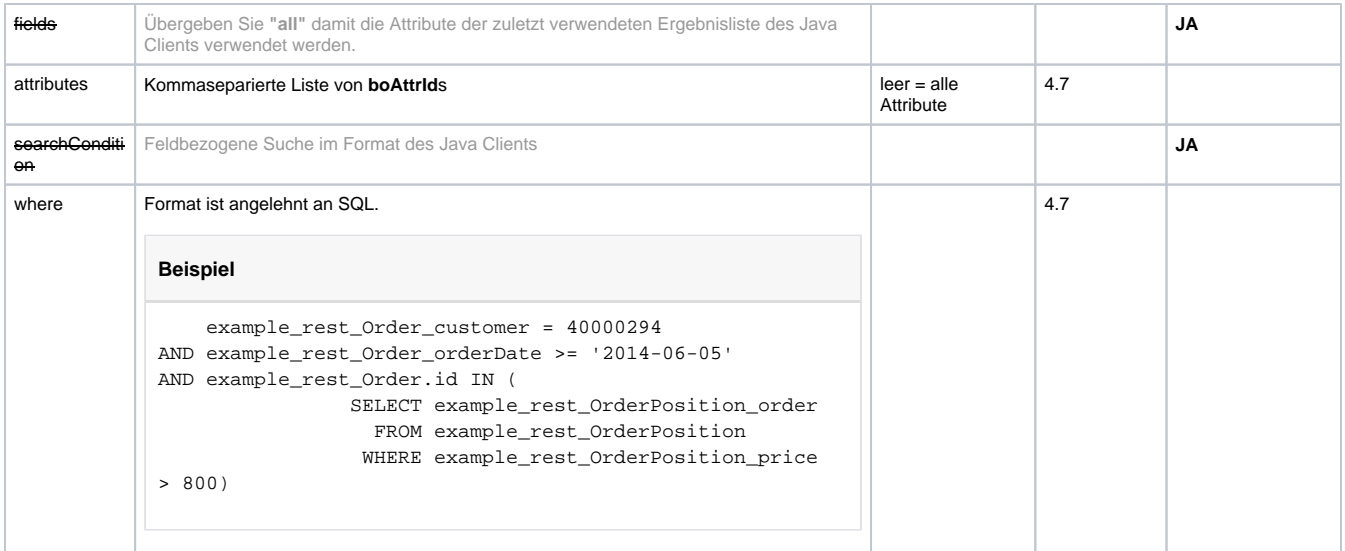

Beispiel aus dem Rest example: [bos/example\\_rest\\_Order](https://wiki.nuclos.de/pages/viewpage.action?pageId=2982421)

#### <span id="page-1-0"></span>BO Detail

/bos/{boMetaId}/{boId}

Gibt ein JSON Objekt für die angeforderte **boId** zurück. Die Werte der Attribute sind unter **attributes** zu finden. Unterformulardaten können bei Bedarf über weitere Links nachgeladen werden. Das Objekt **subBos** enthält dafür jeweils ein Key-Value-Pair bestehend aus (sub-)boMetaId den Links zu den (sub-)BO Metainformationen wie auch zur Liste selbst.

Beispiel aus dem Rest example: [bos/example\\_rest\\_Order/40000308](https://wiki.nuclos.de/pages/viewpage.action?pageId=2982424)

#### <span id="page-1-1"></span>Sub BO Metainformationen

/boMetas/{boMetaId}/subBos/{refAttrId}

Beispiel aus dem Rest example: [boMetas/example\\_rest\\_Order/subBos/example\\_rest\\_OrderPosition\\_order](https://wiki.nuclos.de/pages/viewpage.action?pageId=2982432)

## <span id="page-1-2"></span>Sub BO List

 $/$ bos/ $\{$ boMetaId $\}$ / $\{$ boId $\}$ /subBos/ $\{refAttrId\}$ 

Gibt ein JSON Objekt für die angeforderte **refAttrId** zurück. Unter dem Key **bos** ist das Ergebnis als JSON Array zu finden. Es werden automatisch **alle** Unterformulardatensätze geladen.

Zur Steurung verwendbare Request Parameter siehe **BO List.**

#### <span id="page-1-3"></span>Sub BO Detail

 $/$ bos/ $\{$ boMetaId $\}$ / $\{$ boId $\}$ /subBos/ $\{refAttrId\}$ / $\{subBoId\}$ 

Siehe auch **BO Detail.**